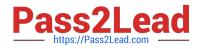

# 1Z0-062<sup>Q&As</sup>

Oracle Database 12c: Installation and Administration

# Pass Oracle 1Z0-062 Exam with 100% Guarantee

Free Download Real Questions & Answers **PDF** and **VCE** file from:

https://www.pass2lead.com/1z0-062.html

100% Passing Guarantee 100% Money Back Assurance

Following Questions and Answers are all new published by Oracle Official Exam Center

Instant Download After Purchase

100% Money Back Guarantee

- 😳 365 Days Free Update
- 800,000+ Satisfied Customers

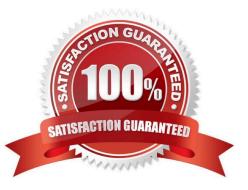

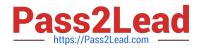

#### **QUESTION 1**

Which two statements are true about the (PMON) background process in Oracle Database 12c? (Choose two.)

A. It records checkpoint information in the control file.

B. It frees unused temporary segments.

- C. It kills sessions that exceed idle time.
- D. It registers database services with all local and remote listeners known to the database instance.
- E. It frees resources held by abnormally terminated processes.

Correct Answer: DE

References: https://docs.oracle.com/database/122/CNCPT/process-architecture.htm#CNCPT9840

#### **QUESTION 2**

Which two statements are true about Automatic Storage Management (ASM)? (Choose two.)

A. It mounts databases and diskgroups to make ASM files available to database instances.

B. It spreads files proportionally across all disks in a diskgroup, aiming to ensure that all the disks in a diskgroup have the same I/O load.

C. It automatically places each disk from an external redundancy diskgroup in its own failure group.

D. It divides files into extents and allows an extent to span disks.

E. It mirrors data at the allocation unit (AU) level across failure groups within a normal or high redundancy diskgroup.

Correct Answer: BC

#### **QUESTION 3**

You want to create a test database as a replica of your production database with minimum intervention from a DBA.

Which method would you use?

A. Use DBCA to create a template from the existing database to contain the database structure and then manually copy the data by using Oracle Data Pump.

B. Use Database Configuration Assistant (DBCA) to create a template from the existing database to contain the database structure.

C. Create the database by using the CREATE DATABASE. . . command and manually import data by using Data Pump.

D. Use DBCA to create a template from the existing database to contain the database structure with data files and then

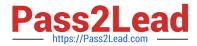

use the same template to create the database in the new location.

Correct Answer: A

### **QUESTION 4**

Which two statements are true when row archival management is enabled? (Choose two.)

A. The ORA\_ARCHIVE\_STATE column visibility is controlled by the ROW ARCHIVAL VISIBILITY session parameter.

B. The ORA\_ARCHIVE\_STATE column is updated manually or by a program that could reference activity tracking columns, to indicate that a row is no longer considered active.

C. The ROW ARCHIVAL VISIBILITY session parameter defaults to active rows only.

D. The ORA\_ARCHIVE\_STATE column is visible if referenced in the select list of a query.

E. The ORA\_ARCHIVE\_STATE column is updated automatically by the Oracle Server based on activity tracking columns, to Indicate that a row is no longer considered active.

Correct Answer: CD

#### **QUESTION 5**

You enabled block change tracking for faster incremental backups in your database. Which background process writes to the change tracking file?

A. RBAL

- B. CKPT
- C. SMON
- D. PMON
- E. MMON
- F. CTWR
- G. DBWR
- Correct Answer: F

#### **QUESTION 6**

Which two statements are true about using SQL\*Loader? (Choose two.)

A. It can load data from external files by using the direct path only.

B. It can load data into multiple tables using the same load statement.

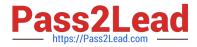

- C. It can load data into only one table at a time.
- D. It can generate unique sequential key values in specified columns.
- E. It can load data from external files by using the conventional path only.

Correct Answer: AC

#### **QUESTION 7**

Which three statements are true about Oracle Data Pump? (Choose three.)

A. IMPDP can be used to change target data file names, schemas, and tablespaces during import.

B. The DBMS\_DATAPUMP PL/SQL package can be used independently of Data Pump clients to perform export and import operations.

C. EXPDP and IMPDP are the client components of Oracle Data Pump.

D. Oracle Data Pump export and import operations can be performed only by users with the SYSDBA privilege.

E. IMPDP always use the conventional path insert method to import data.

Correct Answer: ABC

References: https://docs.oracle.com/cd/E11882\_01/server.112/e22490/dp\_overview.htm#SUTIL2880

#### **QUESTION 8**

A database uses Automatic Storage Management (ASM) as database storage, which has a diskgroup, DATA1, which is created as follows:

SQL> CREATE DISKGROUP datal NORMAL REDUNDANCY FAILGROUP failgrp1 DISK '/dev/sda1', '/dev/sda2' FAILGROUP failgrp2 DISK '/dev/sda3', '/dev/sda4';

What happens when the FAILGRP1 failure group is corrupted?

A. Mirroring of allocation units occurs within the FAILGRP2 failure group.

B. Transactions that are using the diskgroup fail.

C. ASM does not mirror any data and newly allocated primary allocation units (AU) are stored in the FAILGRP2 failure group.

D. Data in the FAILGRP1 failure group is moved to the FAILGRP2 failure group and rebalancing is started.

Correct Answer: D

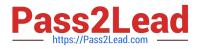

#### **QUESTION 9**

Identify the access that is initially available to connect to your Database as a Service (DBaaS) environment.

- A. Enterprise Manager on port 1158
- B. telnet on port 23
- C. Cloud Control on port 7799
- D. SSH on port 22
- E. SSL/TLS on port 443

Correct Answer: D

#### **QUESTION 10**

You want to load data from a large file into your database without causing an overhead on the SGA.

- Which tool would you use.
- A. external table
- B. Oracle data Pump
- C. SQL\*Loader with a direct data path
- D. SQL\*Loader with a conventional data path
- E. Enterprise Manager Database Express

Correct Answer: C

References https://docs.oracle.com/cd/B19306\_01/server.102/b14215/ldr\_modes.htm#i1007501

#### **QUESTION 11**

Your database is open in read/write mode and multiple users are connected to the database instance.

- You execute the following command:
- SQL> ALTER SYSTEM ENABLE RESTRICTED SESSION;
- What would be the effect on current sessions?
- A. They are not terminated but may only issue queries.
- B. They are not affected.
- C. They are terminated immediately.
- D. They are terminated after completing the transaction.

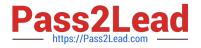

Correct Answer: B

# **QUESTION 12**

Which naming method enables clients to connect to a database instance without any client side configuration in sqlnet.ora or thsnames.ora?

- A. the external naming method
- B. the easy connect method
- C. the local naming method
- D. the directory naming method
- Correct Answer: A

Reference: https://docs.oracle.com/cd/F49540\_01/DOC/network.815/a67440/ch6.htm

#### **QUESTION 13**

You want to create a locally managed tablespace called NEWTBS to store segments with different extent sizes.

Which set of tablespace attributes can be specified for a tablespace that satisfies the requirements?

- A. EXTENT MANAGEMENT LOCAL STORAGE (INITIAL 5M MAXSIZE 10M)
- B. REUSE AUTOEXTEND ON MAXSIZE UNLIMITED
- C. EXTENT MANAGEMENT LOCAL SEGMENT SPACE MANAGEMENT UNIFORM
- D. EXTENT MANAGEMENT LOCAL AUTOALLOCATE

Correct Answer: D

#### **QUESTION 14**

You want to upgrade an Oracle Database running Oracle Database 11g to Oracle Database 12c.

Which three tasks should be performed before a manual upgrade? (Choose three.)

- A. running preupgrad.sql in Oracle Database 11g to generate fix-up scripts and a log file
- B. running utlu121s.sql from the new Oracle home to display information about the required initialization parameters
- C. copying the initialization parameter file to the new Oracle home
- D. copying the password file to the new Oracle home
- E. copying net configuration files to the new Oracle home

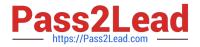

Correct Answer: ACE

# **QUESTION 15**

The schema SALES exists in two databases, ORCL1 and ORCL2, and has the same password, SALES123.

User SALES has CREATE DATABASE LINK and CREATE SESSION privileges on both databases.

Examine these commands:

Conn SALES/SALES123

CREATE DATABASE LINK orcl2 USING \\'orcl2\\';

What is the outcome of executing these commands in the ORCL1 database?

A. ORCL2 is created as a public database link to connect a single session to the SALES schema in the ORCL2 database.

B. ORCL2 is created as a shared database link to connect multiple sessions to the SALES schema in the ORCL2 database.

C. ORCL2 is created as a private database link to connect to only the SALES schema in the ORCL2 database.

D. ORCL2 database link creation fails.

Correct Answer: C

1Z0-062 PDF Dumps

1Z0-062 VCE Dumps

1Z0-062 Braindumps